## SAP ABAP table /RPM/V\_FINDPRMAP {Generated Table for View}

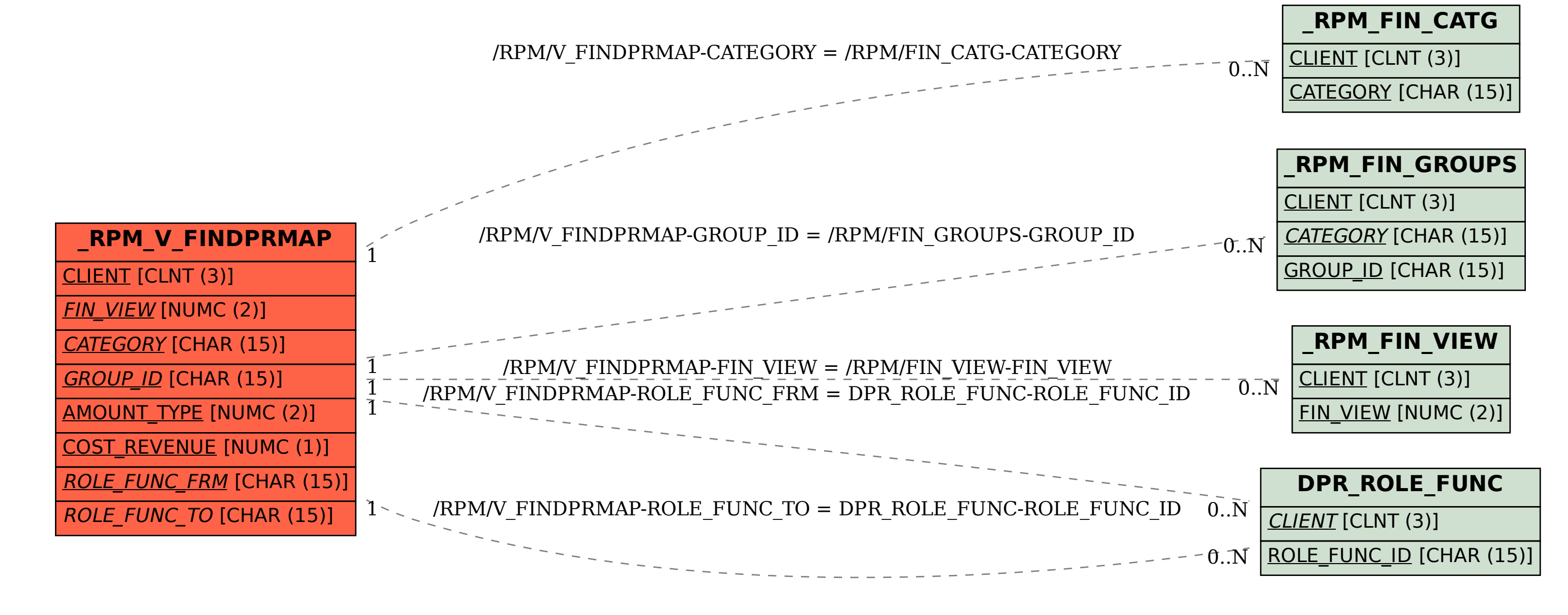